## How to remove autocad 2010 overlapping lines command

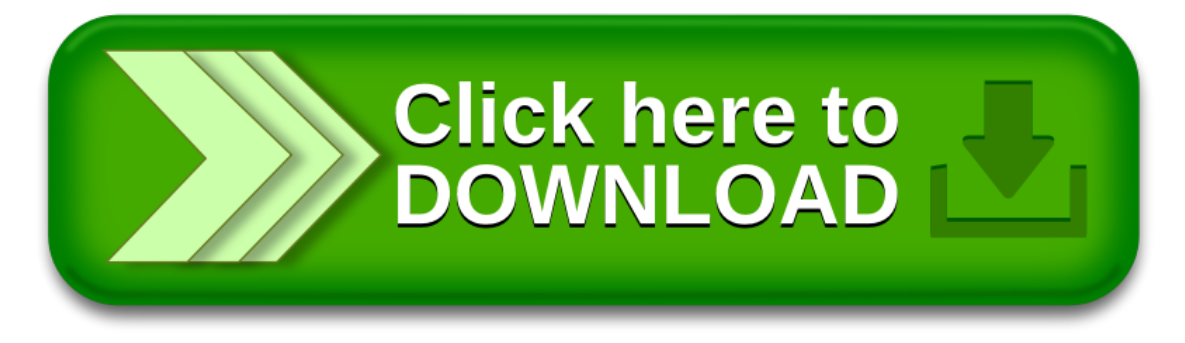

## How to remove autocad 2010 overlapping lines command

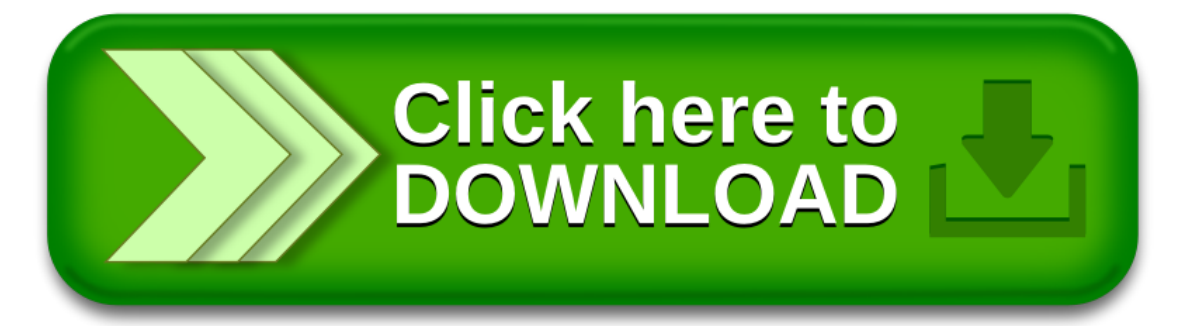